## Vector basics

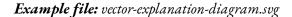

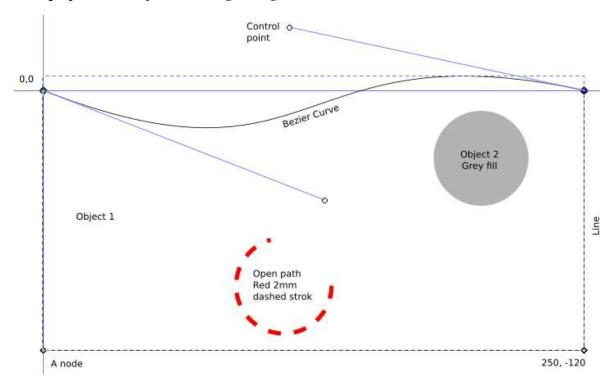

Figure 20: A simple vector file

- 1. A vector graphics file consists of objects
- 2. Each object consists of a set of **points** on a Cartesian plane
- 3. These points are called **nodes**
- 4. The nodes are connected by **lines** or **curves**
- 5. Two nodes and the line or curve between them is called a **segment**
- 6. A series of segments is called a path
- 7. Paths can be **open**, with a start and end node e.g. a line
- 8. Paths can be closed, with the start and end nodes connected e.g. a rectangle
- 9. A closed path can be **filled** with a solid colour, a gradient or a pattern
- 10. Any path can have a **stroke** (outline) consisting of a colour, a thickness, and a style

Only closed paths can be cut out as a separate piece from the sheet.

A **Bezier curve** has start and end nodes and **control points** to modify the shape of the curve.

Fills are not relevant to laser cutting, as the laser only sees the line to be cut.